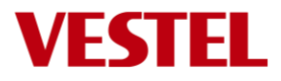

# **17WFM21 Product Specification and User Manual**

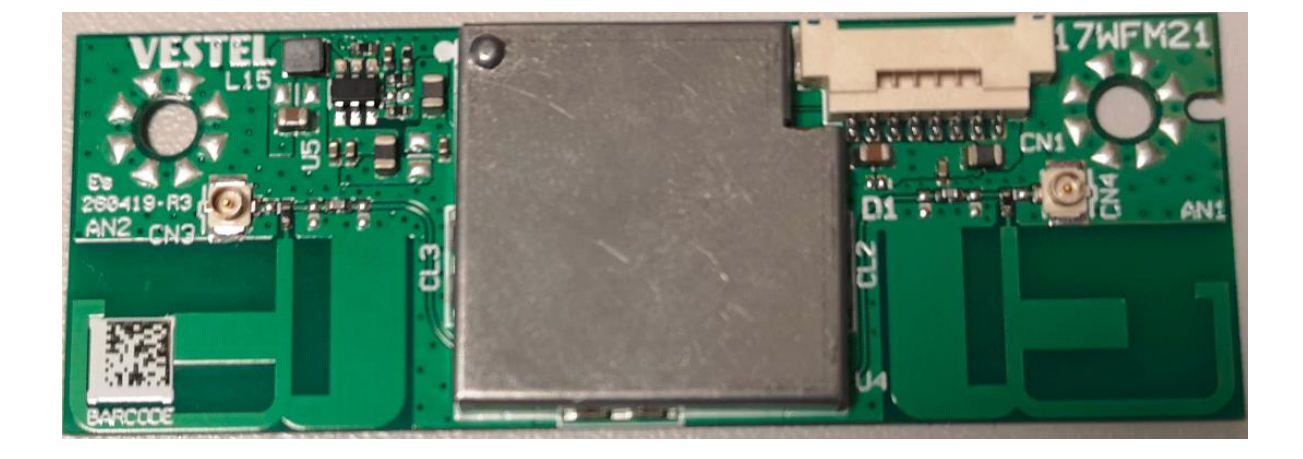

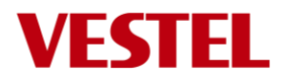

# **Contents**

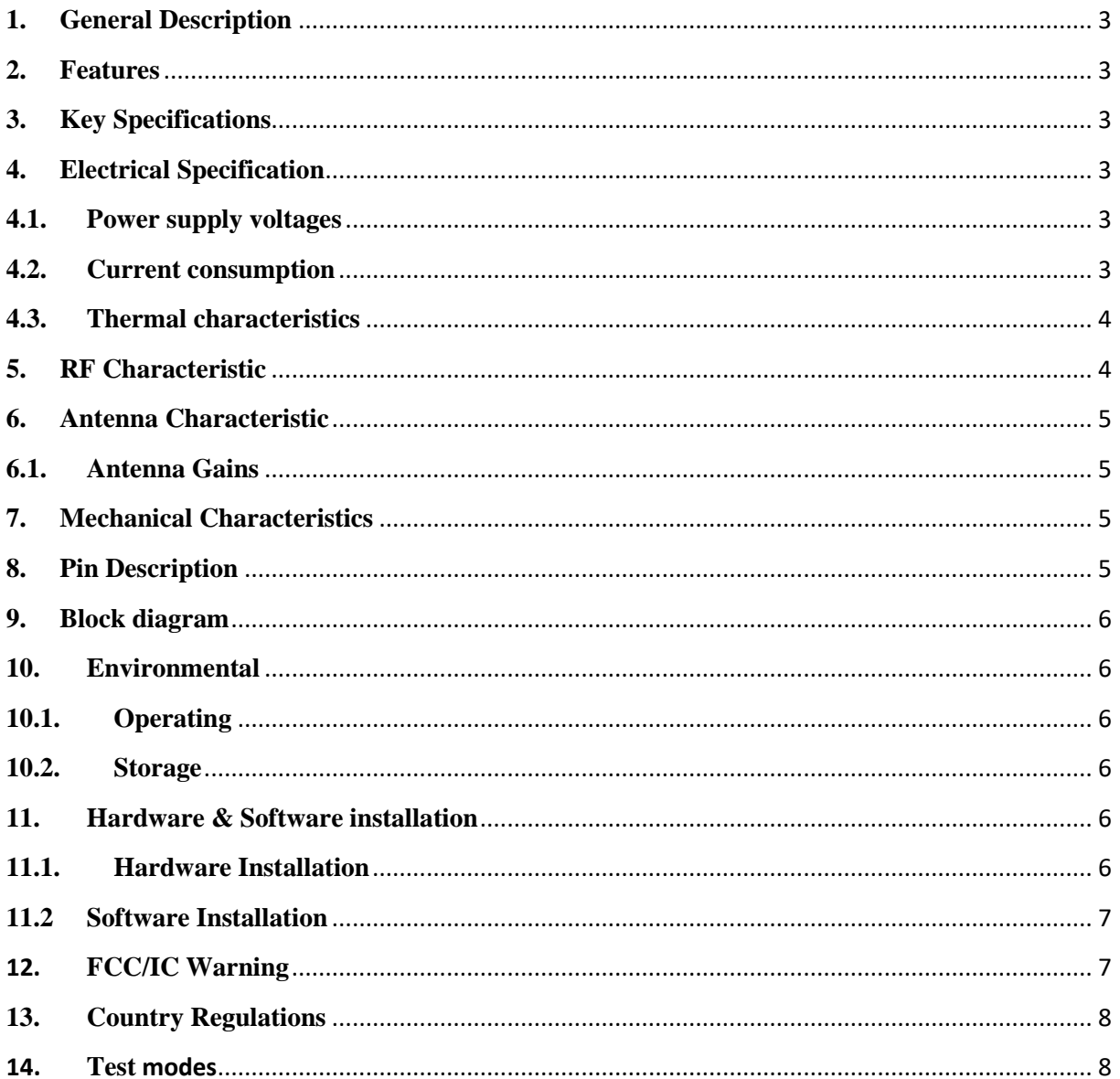

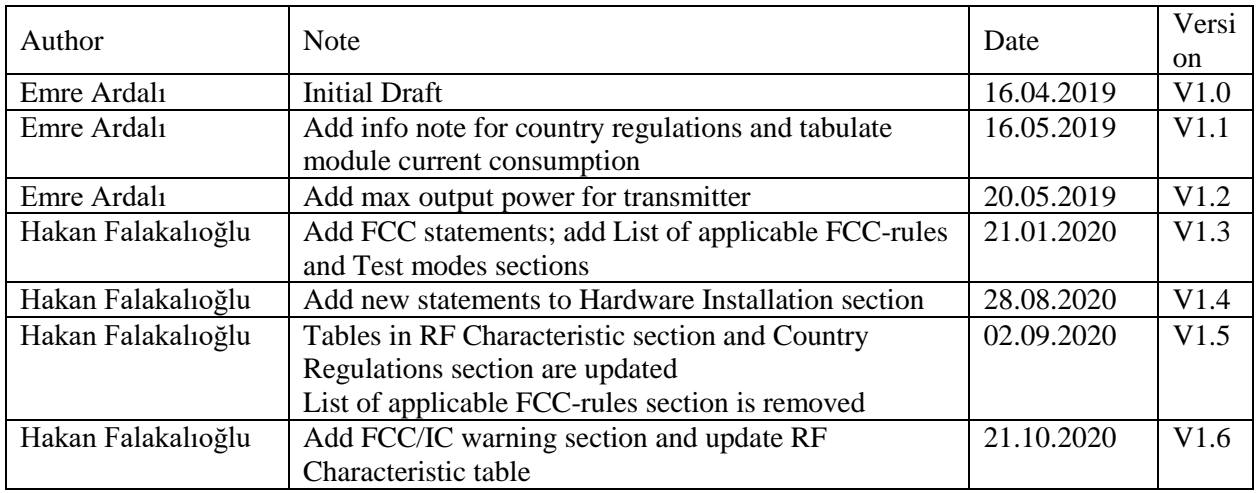

Information given in this document may change without any notification.

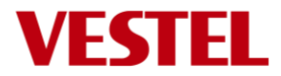

# <span id="page-2-0"></span>**1. General Description**

The 17WFM21 WI-FI module design is a highly integrated MIMO wireless LAN (WLAN) used for high speed wireless local network access. The card is built with 2T2R capable RF/baseband single chip.

The 17WFM21 WI-FI module design implements multiple input, multiple output (MIMO) orthogonal frequency division multiplexing (OFDM) with 2 transmit and 2 receive paths and is compatible with 802.11 a/b/g/n specifications.

For legacy compatibility, direct sequence spread spectrum (DSSS), complementary code keying (CCK) and OFDM baseband processing are included to support all 802.11b, and 802.11g data rates. Differential phase shift keying modulation schemes, DBPSK and DQPSK with data scrambling capability, are available along with complementary code keying to provide the data rates of 1, 2, 5.5 and 11Mbps with long or short preamble. The high speed FFT/IFFT paths, combined with BPSK, QPSK, 16QAM, and 64QAM modulation of the individual subcarriers and rate compatible punctured convolutional coding with coding rate of 1/2, 2/3, 3/4, and 5/6, provides the maximum data rate of 54 Mbps and 300 Mbps phy rate for IEEE 802.11g and 802.11n MIMO OFDM respectively. Module has no DFS (Dynamic Frequency Selection) and is only a DFS Client.

## <span id="page-2-1"></span>**2. Features**

- IEEE 802.11a/b/g/n standards
- $\bullet$  2.4 & 5 GHz dual band, HT20 & HT40
- $\bullet$  2x2 MIMO
- Phy-rates up to 300Mbps
- USB interface
- Printed PIFA antennas

## <span id="page-2-2"></span>**3. Key Specifications**

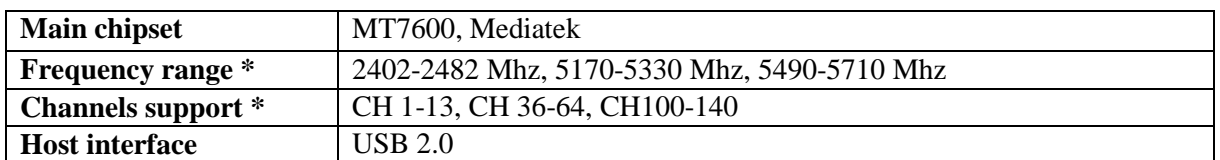

\* Country code control by host device

# <span id="page-2-3"></span>**4. Electrical Specification**

<span id="page-2-4"></span>**4.1. Power supply voltages**

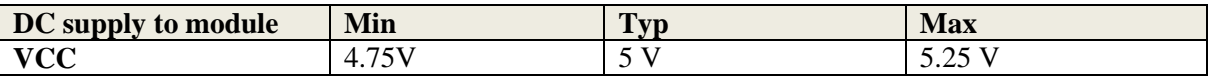

#### <span id="page-2-5"></span>**4.2. Current consumption**

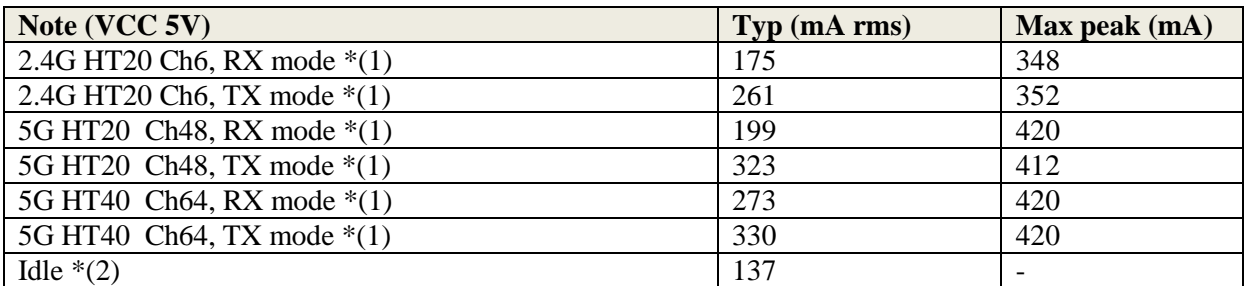

 $*(1)$  Measured while data streaming over iperf program

\*(2) Idle means, it is connected to access point but no data streaming, ch6, HT20

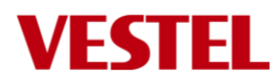

| Eile  | Edit            | Vertical | Horiz/Acq                                                                                                    | Trig | Display   | Cursors | Measure | Masks            | Math      | MyScope                                            | Utilities | Help                          |                        |
|-------|-----------------|----------|----------------------------------------------------------------------------------------------------|------|-----------|---------|---------|------------------|-----------|----------------------------------------------------|-----------|-------------------------------|------------------------|
| Tek   | Stopped         |          |                                                                                                    |      | 1612 Acqs |         |         |                  | 10 May 19 | 17:49:22                                           |           |                               | <b>Buttons</b>         |
|       |                 |          |                                                                                                    |      |           |         |         |                  |           |                                                    |           |                               |                        |
|       |                 |          |                                                                                                    |      |           |         |         |                  |           |                                                    |           |                               |                        |
|       |                 |          |                                                                                                    |      |           |         |         |                  |           |                                                    |           |                               |                        |
|       |                 |          |                                                                                                    |      |           |         |         |                  |           |                                                    |           |                               |                        |
|       |                 |          |                                                                                                    |      |           |         |         |                  |           |                                                    |           |                               |                        |
|       |                 |          |                                                                                                    |      |           |         |         |                  |           |                                                    |           |                               |                        |
|       |                 |          |                                                                                                    |      |           |         |         |                  |           |                                                    |           |                               |                        |
|       |                 |          |                                                                                                    |      |           |         |         |                  |           |                                                    |           | Mean(C1)                      | 317.8mA                |
|       |                 |          |                                                                                                    |      |           |         |         |                  |           |                                                    |           | µ: 271.86382m<br>m: -192.3m   | M: 432.6n              |
|       |                 |          |                                                                                                    |      |           |         |         |                  |           |                                                    |           | $\sigma$ : 94.3m              | n: 1.613k              |
|       |                 |          |                                                                                                    |      |           |         |         |                  |           |                                                    |           | RMS(C1)                       | 330.1mA                |
|       |                 |          |                                                                                                    |      |           |         |         |                  |           |                                                    |           | µ: 280.79694m                 |                        |
|       |                 |          |                                                                                                    |      |           |         |         |                  |           |                                                    |           | m: 3.48m<br>$\sigma$ : 100.1m | M: 449.9n              |
|       |                 |          |                                                                                                    |      |           |         |         |                  |           |                                                    |           |                               | n: 1.613k              |
|       |                 |          |                                                                                                    |      |           |         |         |                  |           |                                                    |           | Max(C1)<br>µ: 464.89514m      | 420.0mA                |
|       |                 |          |                                                                                                    |      |           |         |         |                  |           |                                                    |           | m: - 164.0m                   | M: 664.0n              |
|       |                 |          | <u>ئۇلىغۇ يەھۇر ئەرەپا ئەتابىق ۋۇلۇپ ئۇلۇر يەرىپ ئېرىشىناراد رونلار مەركۇر روز ئارۇزا ئانىش ئامىرى. بەنتا بوقتى</u> |      |           |         |         |                  |           | <mark>μ. Ημπ. <sub>Π</sub>. Π.</mark> Π. σ. 109.4m |           |                               | n: 1.613k              |
|       |                 |          |                                                                                                    |      |           |         |         |                  |           |                                                    |           | Pk-Pk(C1)                     | 312.0mA                |
|       |                 |          |                                                                                                    |      |           |         |         |                  |           |                                                    |           | p: 332.49878m                 |                        |
|       |                 |          |                                                                                                    |      |           |         |         |                  |           |                                                    |           | m: 28.0m<br>$\sigma$ : 87.2m  | M: 720.0n<br>n: 1.613k |
| $1 +$ |                 |          |                                                                                                    |      |           |         |         |                  |           |                                                    |           |                               |                        |
|       |                 |          |                                                                                                    |      |           |         |         |                  |           |                                                    |           |                               |                        |
|       |                 |          |                                                                                                    |      |           |         |         |                  |           |                                                    |           |                               |                        |
|       | Ch <sub>1</sub> | 100mA Ω  |                                                                                                    |      |           |         |         | M 200ms 25.0kS/s |           | 40.0ps/pt                                          |           |                               |                        |
|       |                 |          |                                                                                                    |      |           |         |         | A Ch1 / 284mA    |           |                                                    |           |                               |                        |
|       |                 |          |                                                                                                    |      |           |         |         |                  |           |                                                    |           |                               |                        |

5G HT40 Ch64, TX mode current wave form (VCC 5V)

## <span id="page-3-0"></span>**4.3. Thermal characteristics**

Operating temperature is 65 degree. Tj max 125 degree for wifi chip.

# <span id="page-3-1"></span>**5. RF Characteristic**

## **5.1 Wi-Fi**

Typical power levels for wi-fi radio are given in figure below.

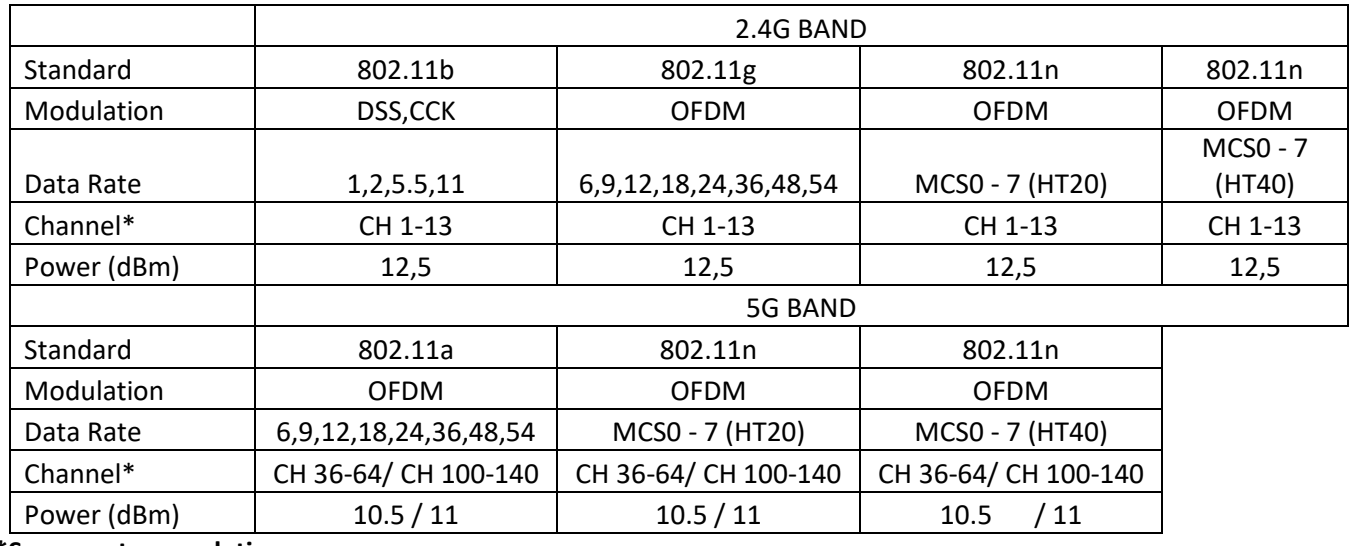

**\*See country regulations**

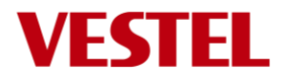

# <span id="page-4-0"></span>**6. Antenna Characteristic**

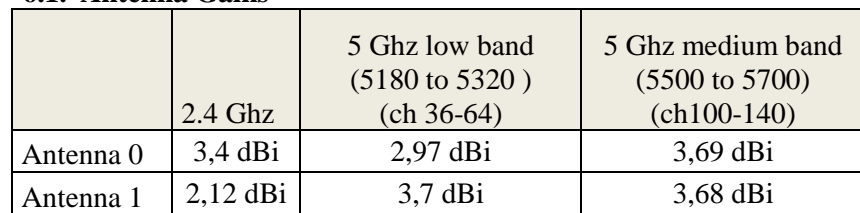

## <span id="page-4-1"></span>**6.1. Antenna Gains**

# <span id="page-4-2"></span>**7. Mechanical Characteristics**

- Module dimension 70x25mm.

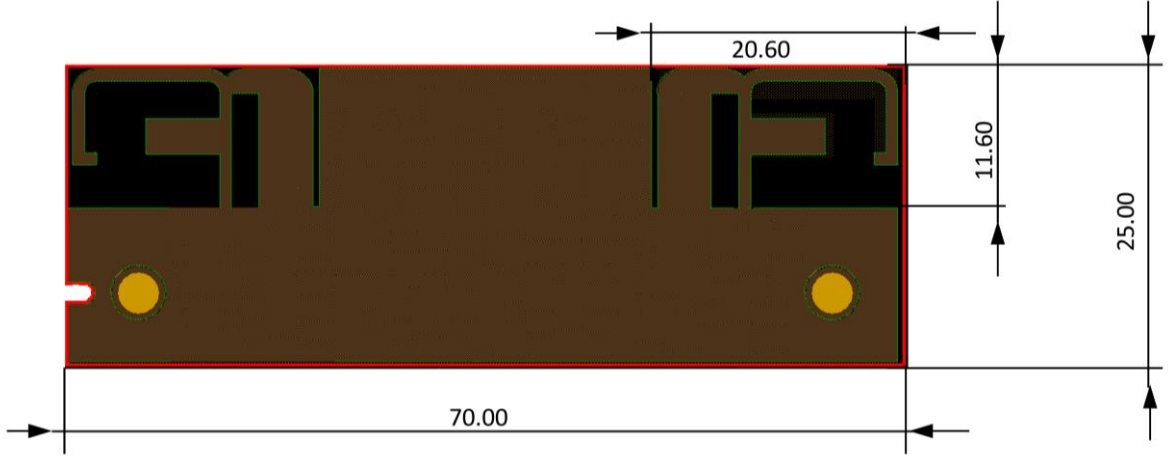

# <span id="page-4-3"></span>**8. Pin Description**

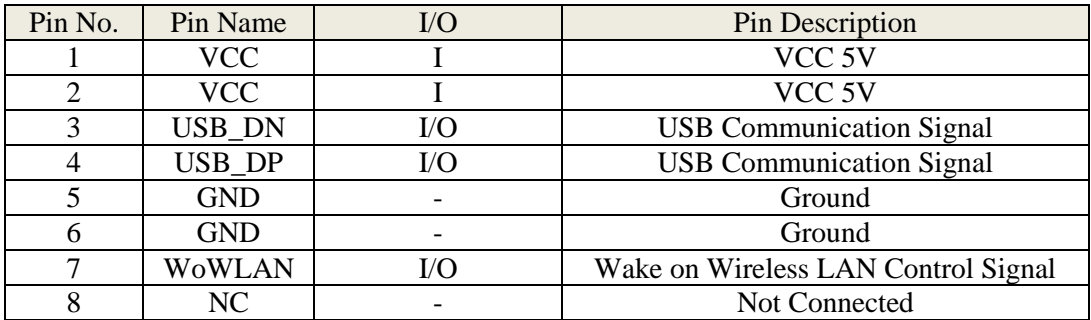

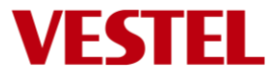

## <span id="page-5-0"></span>**9. Block diagram**

## <span id="page-5-1"></span>**10.Environmental**

### <span id="page-5-2"></span>**10.1. Operating**

Operating Temperature: 0 to 65 °C Relative Humidity: 5-60% (non-condensing)

#### <span id="page-5-3"></span>**10.2. Storage**

Temperature: -20 to 80 °C Relevant Humidity: 5-85% (non-condensing)

# <span id="page-5-4"></span>**11.Hardware & Software installation**

#### <span id="page-5-5"></span>**11.1. Hardware Installation**

17WFM21 module is a build in module. It will be used in-house production as an embedded device over USB 2.0 interface and there is no need any interaction with end-user. Positioning of the module is defined by assembly operator instructions for each product by Vestel.

The recommended installation of 17WFM21 module is shown below. The WI-FI module should be mounted by considering operating temperature. The temperature of the installation location should be between 0°C and 65 °C.

The module can be installed in mobile or fixed hosts. For portable devices a minimum separation distance of "45mm" between the antenna and the human body shall be observed to avoid SAR requirements. The implementation of the module in a specific end-product should also be reviewed to ensure compliance with the FCC and IC requirements for SAR and MPE.

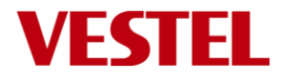

#### <span id="page-6-0"></span>**11.2 Software Installation**

The SW driver is already installed to host device software platform which is a Linux/Android OS. Proper country information must be selected from UI during first time boot up settings. Country information is used to disable (deactivate) channels/frequency ranges which are not allowed by country regulations.

## <span id="page-6-1"></span>**12. FCC/IC Warning**

The host integrator must follow the integration instructions provided by Vestel and ensure that the composite-system end product complies with the FCC requirements by a technical assessment or evaluation to the FCC rules and to KDB Publication 996369.

Host label shows the FCC and ISED identifier of the module. FCC and ISED identifier will be visible on the back cover of the host device. Also, the modular transmitter meets only FCC and ISED authorized for the specific rule parts, and the host must show complains with his own rule parts.

The module 17WFM21 has been tested and approved as a Modular Radio in accordance with the appropriate FCC and IC standards. The supporting test data may be found in the modular test report.

Since this module has been certified as a Modular Radio, this allows the end user to integrate this module into an end-product without the requirement of re-certifying the radio module. The module-integrator is responsible for the unintentional conducted and radiated emissions and must verify that the integrated product is compliant with the rules associated with unintentional radiators. The module integrator is also required to maintain an engineering record of the verification testing and declare on the product through proper labeling and marking that the device is compliant with these particular rules. Although already certified, radio tests according to KDB996369 clause 3.4 have to be carried out also.

Installed module's FCC ID and IC numbers need to be clearly marked on the product with the following verbiage "Contains FCC ID: 2AVQS-17WFM21" and "Contains IC: 25888-17WFM21".

This device complies with part 15 of the FCC Rules. Operation is subject to the following two conditions: This device may not cause harmful interference, and this device must accept any interference received, including interference that may cause undesired operation.

Changes or modifications not expressly approved by the party responsible for compliance could void the user's authority to operate the equipment.

Antenna connector ports are not for use on board. And module is only allowed to use with the on board printed antennas.

Vestel provides user notices in both English and French when the product is made available for sale and/or lease in Canada. This device contains licence-exempt transmitter(s)/receiver(s) that comply with Innovation, Science and Economic Development Canada's licence-exempt RSS(s). Operation is subject to the following two conditions:

1. This device may not cause interference.

2. This device must accept any interference, including interference that may cause undesired operation of the device.

L'émetteur/récepteur exempt de licence contenu dans le présent appareil est conforme aux CNR d'Innovation, Sciences et Développement économique Canada applicables aux appareilsradio exempts de licence. L'exploitation est autorisée aux deux conditions suivantes :

1. L'appareil ne doit pas produire de brouillage;

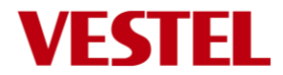

2. L'appareil doit accepter tout brouillage radioélectrique subi, même si le brouillage est susceptible d'en compromettre le fonctionnement.

# <span id="page-7-0"></span>**13.Country Regulations**

Device is intended for home and office use in all countries and countries may have their own regulations to prohibit some wlan frequencies. Proper country information must be selected from UI during first time boot up settings. Country information is used to disable (deactivate) channels/frequency ranges which are not allowed by country regulations. Below are notes on use of devices in countries. For further information please refer to product IB or consult country regulatory organization.

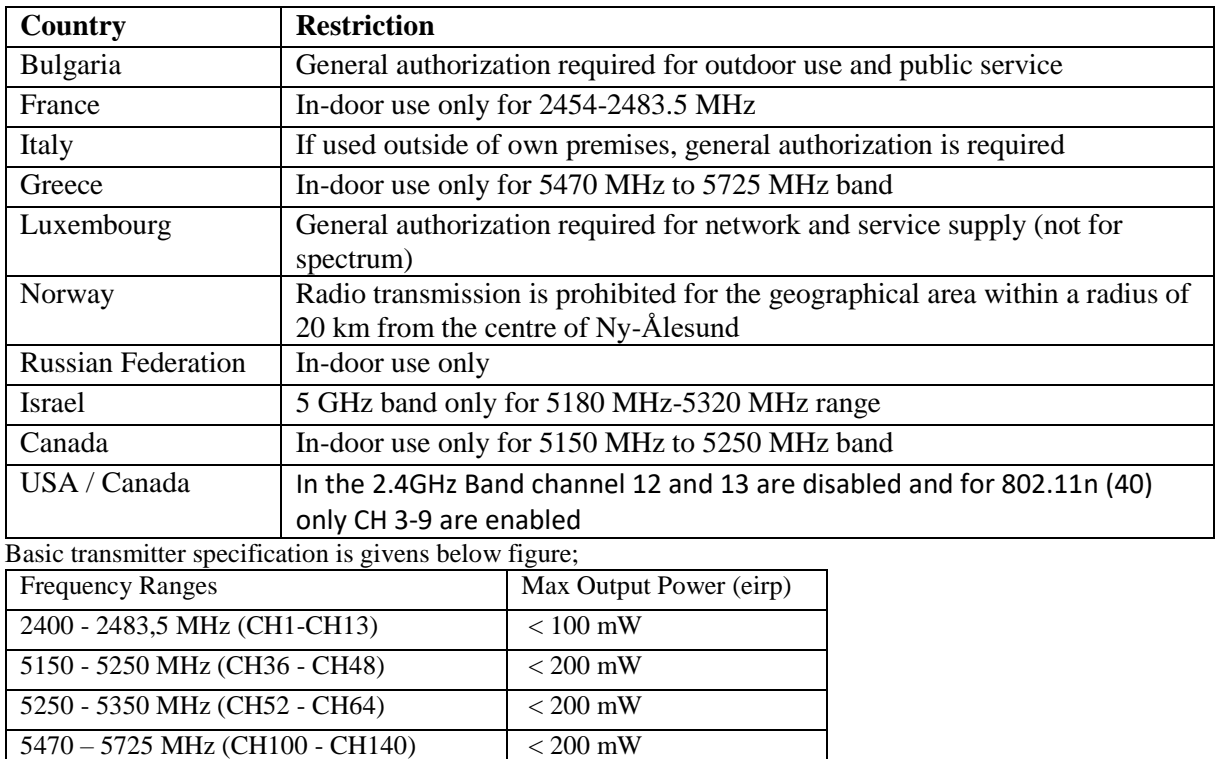

# <span id="page-7-1"></span>**14.Test modes**

Test tools of Mediatek (QA tool) allow to configure test modes for different operational conditions.

Below steps should have been followed for testing Tx on module.

- 1. Select channel.
- 2. Select modulation type.
- 3. Select data rate.
- 4. Select bandwidth.
- 5. Select Tx0/Tx1 to set transmit port.
- 6. Click start Tx (Repeat 0 means never stop).

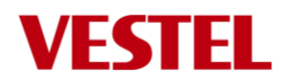

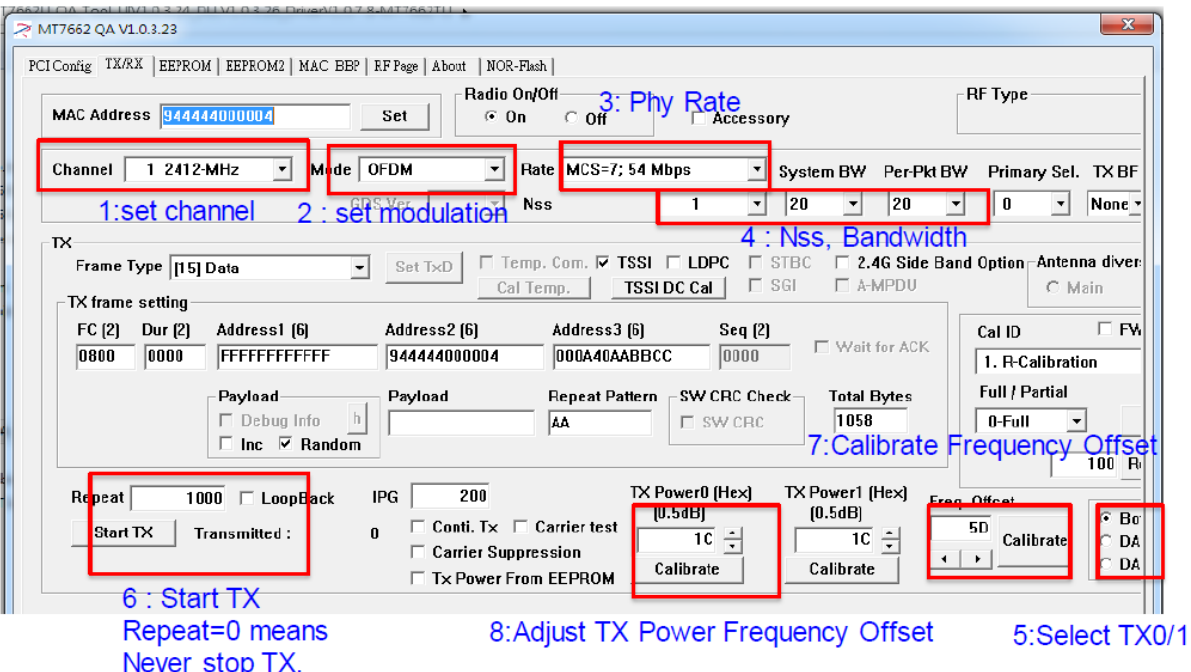

Below steps must been followed for testing Rx on module.

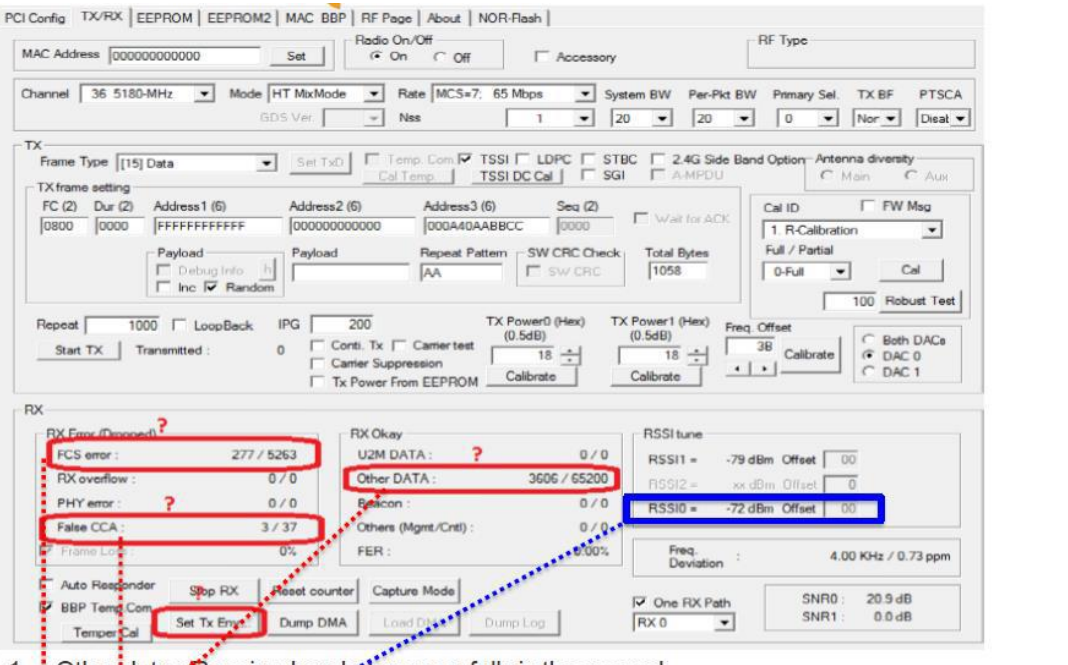

- 
- 
- 
- 1. Otheridata : Rieceived packet successfully in the second.<br>
2. Coster costs are consistent in the second.<br>
2. Coster costs are consistent in the second of the sensitivity level is determined by other data 90% (10% PER) o
-